## **ПРАКТИЧНЕ ЗАНЯТТЯ №13**

## **Тема роботи**. Розрахунок параметрів згладжуючих фільтрів

## **Теоретичні відомості**

Випрямлячі дуже рідко працюють на чисто активне навантаження, оскільки великі пульсації випрямленої напруги на виході випрямляча погіршують роботу споживачів. Тому пульсації на навантаженні необхідно зменшувати до прийнятних значень, при яких негативний вплив пульсацій струму не такий шкідливий. З цією метою застосовують згладжуючі фільтри.

Параметри згладжуючих фільтрів:

1. *Коефіцієнт згладжування (Kзгл)* - відношення коефіцієнта пульсації на вході ЗФ до коефіцієнта пульсації на виході:

$$
K_{\text{327}}=K_{\text{max}}/K_{\text{neux}}.
$$

2. *Коефіцієнт пульсації* – відношення амплітуди першої гармоніки до постійної складової *K<sup>n</sup> = Um1 / U0.*

3. *Коефіцієнт фільтрації* – відношення амплітуди першої гармоніки на вході до амплітуди першої гармоніки на виході фільтра  $K_{\phi} = U_{mlgx}/U_{mlgux}$ .

4. *Коефіцієнт передачі* – величина обернена відношенню середнього значення напруги на виході і на вході фільтру *К<sup>ф</sup> = Uф вх. / Uф вих.*

Фільтри для згладження пульсацій випрямленої напруги бувають різних видів. Для силових кіл, в основному, застосовуються Г-подібні LC-фільтри (одно-ланкові, чи дво-ланкові) або П-подібні C1-L-C2-фільтри.

Розрахунок вказаних типів фільтрів проводиться за формулами:

Для *Г*-подібних ланок:

$$
K_{\text{321}} = \frac{K_{n1}}{K_{n2}} = \omega^2 m_n^2 LC \tag{3.1}
$$

Для кожної однакової *LC*-ланки отримаємо:

$$
L_1 = L_2 = L
$$
,  $C_1 = C_2 = C$ ,  $K_{3271} = K_{3272} = \sqrt{K_{327.342}}$ . (3.2)

Для *П*-подібного фільтру:

$$
K_{\rm 327} = \omega^3 m_n^3 C_1 L C_2 R_H \tag{3.3}
$$

У всіх наведених вище формулах *С* - у Ф; *L* - в Гн; *m<sup>п</sup>* – кількість пульсацій випрямленої напруги за період мережі живлення;  $\omega = 2\pi f = 314$  рад / с.

У процесі розрахунку, визначивши коефіцієнт пульсацій на виході випрямляча до фільтру *Кп<sup>1</sup>* та за заданим коефіцієнтом пульсацій  $Kn_2$  розраховують необхідний коефіцієнт згладжування фільтру  $K$ згл =  $Kn_1 / Kn_2$ . Далі задаючись значеннями *С* або *L* визначають другий параметр.

Індуктивність дроселя фільтру потрібно вибирати в межах 0,1…25 Гн, виходячи з габаритів і вартості фільтру.

Ємність електролітичного конденсатора – в межах 2÷20 мкФ, при цьому необхідно узгодити допустиму номінальну робочу напругу конденсатора з розрахунковою  $U_c = 1,5U_d$  ≤  $U_c$ ном.

## **Практична частина**

**Задача 21.1.** Виконати розрахунок параметрів Г-подібного згладжуючого LC-фільтру для схеми однофазного двопівперіодного випрямляча (рис. 21.1, 21.2) згідно заданого варіанту (табл. 21.1). Частота мережі живлення 50Гц.

Визначити: коефіцієнт згладжування *Кзгл*; параметри елементів згладжувального фільтра, та вибрати з довідника тип конденсатора. Навести розраховану схему Г-подібного згладжуючого LC-фільтру випрямляча, враховуючи результати проведених розрахунків.

Вихідними даними для розрахунку наведені у таблиці 21.1:

*Uм, В* - напруга мережі живлення;

*Ud, В* – випрямлена напруга на навантаженні;

*Rн, Ом* - опір навантаження;

*Кп,* - коефіцієнт пульсацій на виході фільтра.

Таблиця 21.1 - Вихідні дані для розрахунку задачі 21.1.

| $1.000111471 = 1.1$              |                      |                |      |                | $P^{\text{unif}}$ |                | $\sqrt{m} \sim 11 = 111$ |      |      |      |      |
|----------------------------------|----------------------|----------------|------|----------------|-------------------|----------------|--------------------------|------|------|------|------|
| Цифри номера<br>залікової книжки |                      | $\overline{0}$ |      | $\overline{2}$ | 3                 | $\overline{4}$ | 5                        | 6    | 7    | 8    | 9    |
| десятки                          | <b>ОДИНИЦ1</b>       |                |      |                |                   |                |                          |      |      |      |      |
| $U_{\scriptscriptstyle M}, B$    |                      | 127            | 220  | 127            | 220               | 127            | 220                      | 127  | 220  | 127  | 220  |
|                                  | $U_d$ , $B$          | 12             | 24   | 36             | 42                | 60             | 12                       | 24   | 36   | 42   | 127  |
| $R$ <sub>H</sub> , $O_M$         |                      | 10             | 12   | 15             | 18                | 20             | 24                       | 27   | 30   | 36   | 43   |
|                                  | схема                | 21.1           | 21.2 | 21.1           | 21.2              | 21.1           | 21.2                     | 21.1 | 21.2 | 21.1 | 21.2 |
|                                  | $Kn_2 \cdot 10^{-3}$ | $\overline{2}$ | 5    | 3              | 9                 | $\overline{4}$ | $\overline{2}$           | 1,5  | 3    | 2,5  | 3,5  |

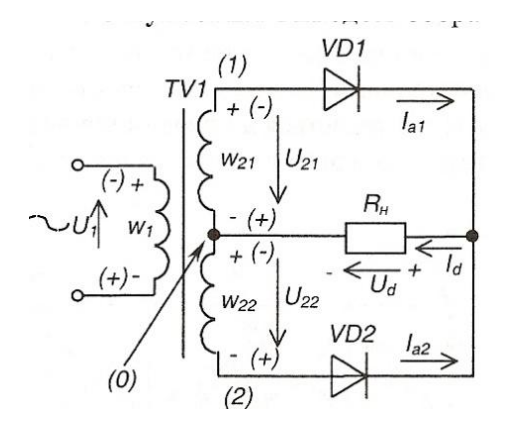

Рис. 21.1 - Однофазний випрямляч з нульовим виводом

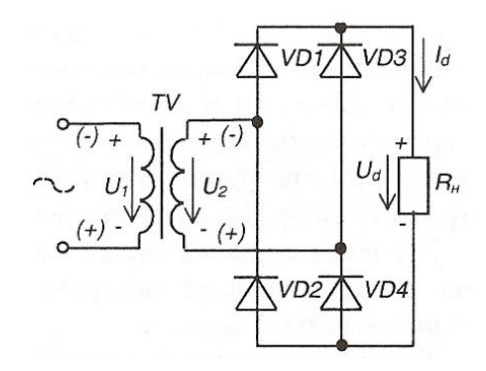

Рис. 21.2 - Однофазний мостовий випрямляч

**Розв'язування.** Розрахунок параметрів елементів Г-подібного згладжуючого LC-фільтра проводиться у такій послідовності:

1. Коефіцієнт згладжування визначається за формулою:

$$
K_{\scriptscriptstyle{327}} = \frac{K_{\scriptscriptstyle{nBX}}}{K_{\scriptscriptstyle{nBHX}}} = \frac{K_{\scriptscriptstyle{n1}}}{K_{\scriptscriptstyle{n2}}},
$$

де  $K_{nBX} = K_{n1} = \frac{2}{2}$ 2  $\sum_{n=1}^{n-1}$   $\sum_{n=1}^{n}$   $\frac{n}{n}$   $\frac{2}{n-1}$ *п*  $K_{\mu\nu} = K$ *т*  $=$  K<sub>n1</sub> =  $\frac{1}{m_{n}^{2} -$ - коефіцієнт пульсацій першої гармоніки на вході фільтра

(на виході випрямляча); де *m<sup>п</sup>* – число пульсацій випрямленої напруги за період мережі живлення (для двопівперіодного випрямляча *m<sup>п</sup>* =2;

 $K_{nBLX} = K_{n2}$  - коефіцієнт пульсацій першої гармоніки на виході фільтру (на навантаженні)

За значенням *Кзгл* вибирається кількість ланок LC-фільтру (рис. 21.3).

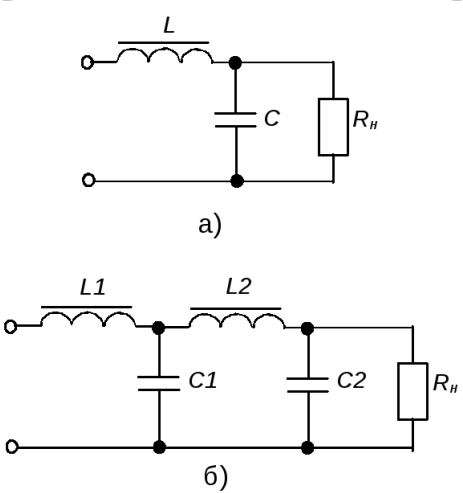

Рисунок 21.3 – Г-подібний LC-фільтр: одноланковий а), дволанковий б).

За *Кзгл* < 25, приймається одноланковий LC-фільтр. У цьому випадку приймається  $K_{\text{327}} = K_{\text{327}}$ , де  $K_{\text{327}}$ - коефіцієнт згладжування однієї ланки LCфільтра.

За *Кзгл* ≥ 25, приймається дволанковий LC-фільтр, в обидві ланки якого включають однакові елементи L і C. У такому випадку:

$$
K_{\text{327.}\sqrt{I}} = \sqrt{K_{\text{327}}}
$$

2. Розрахунок значення індуктивності і ємності згладжу вального фільтра.

Однією з умов вибору індуктивності дроселя фільтра є забезпечення індуктивності реакції фільтра на випрямляч. Мінімальне значення індуктивності дроселя, що задовольняє цій умові визначається за формулою:

$$
L_{\text{IPmin}} = \frac{2U_d}{\left(m_n^2 - 1\right)m_n \cdot I_d \cdot \pi \cdot f_n},
$$

де *m<sup>п</sup>* – число пульсацій випрямленої напруги за період мережі живлення (для двопівперіодного випрямляча *mп=*2);

 $I_d = U_d$  /  $R_H$  - струм навантаження;  $f_{\mu}$  = 50 $\Gamma$  $\mu$  - частота мережі живлення.

Отримане значення заокруглюється до ближнього більшого із табл.. Д1.

Визначаємо ємність конденсатора *С* на вході фільтра, що забезпечує задану величину пульсацій:

$$
C=\frac{10\cdot\left(K_{\frac{32\pi\cdot\pi}{2}}+1\right)}{m_n^2\cdot L_{\text{IPmin}}},\ \text{MK}\Phi\,,
$$

Отримане значення заокруглюється до ближнього більшого із табл.. Д1.

Визначаємо робочу напругу конденсатора *Сф*. Ця напруга повинна бути не менше як у 1,5 рази більшою за випрямлену:

$$
U_c = 1.5U_d
$$

За довідником Д.8 вибираємо тип конденсатора фільтру *С<sup>ф</sup>* .

Якщо ємність конденсатора не можна підібрати з таблиці Д.8 то потрібно збільшити величину індуктивності *LДРтіп* у таку кількість разів, на яку зменшено  $C_{\phi}$ , оскільки умова  $LC = const$  повинна виконуватися.

Таблиця Д1 - Ряди номінальних значень

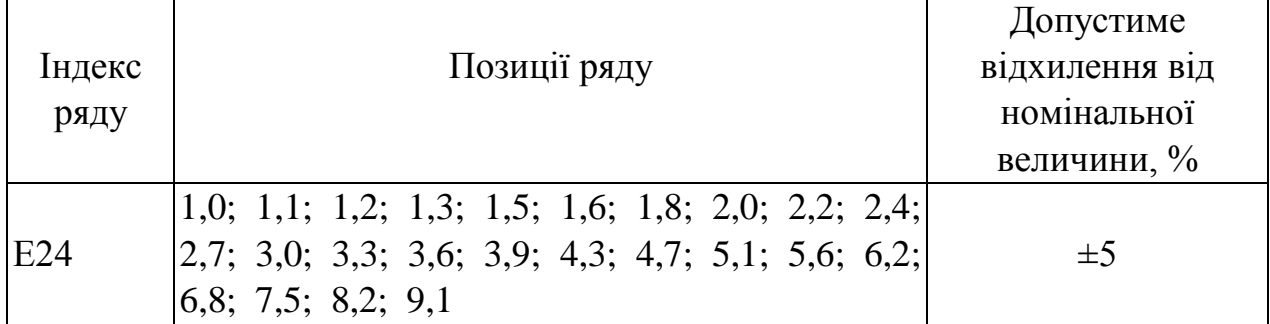

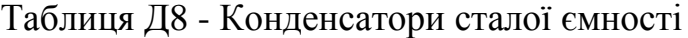

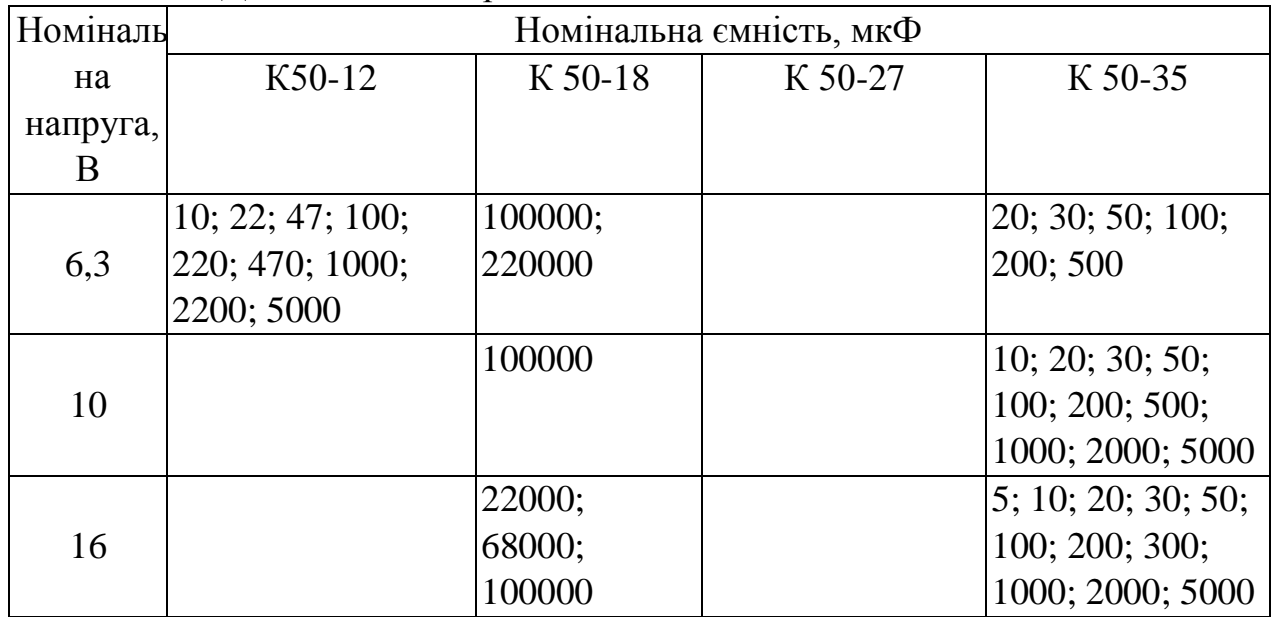

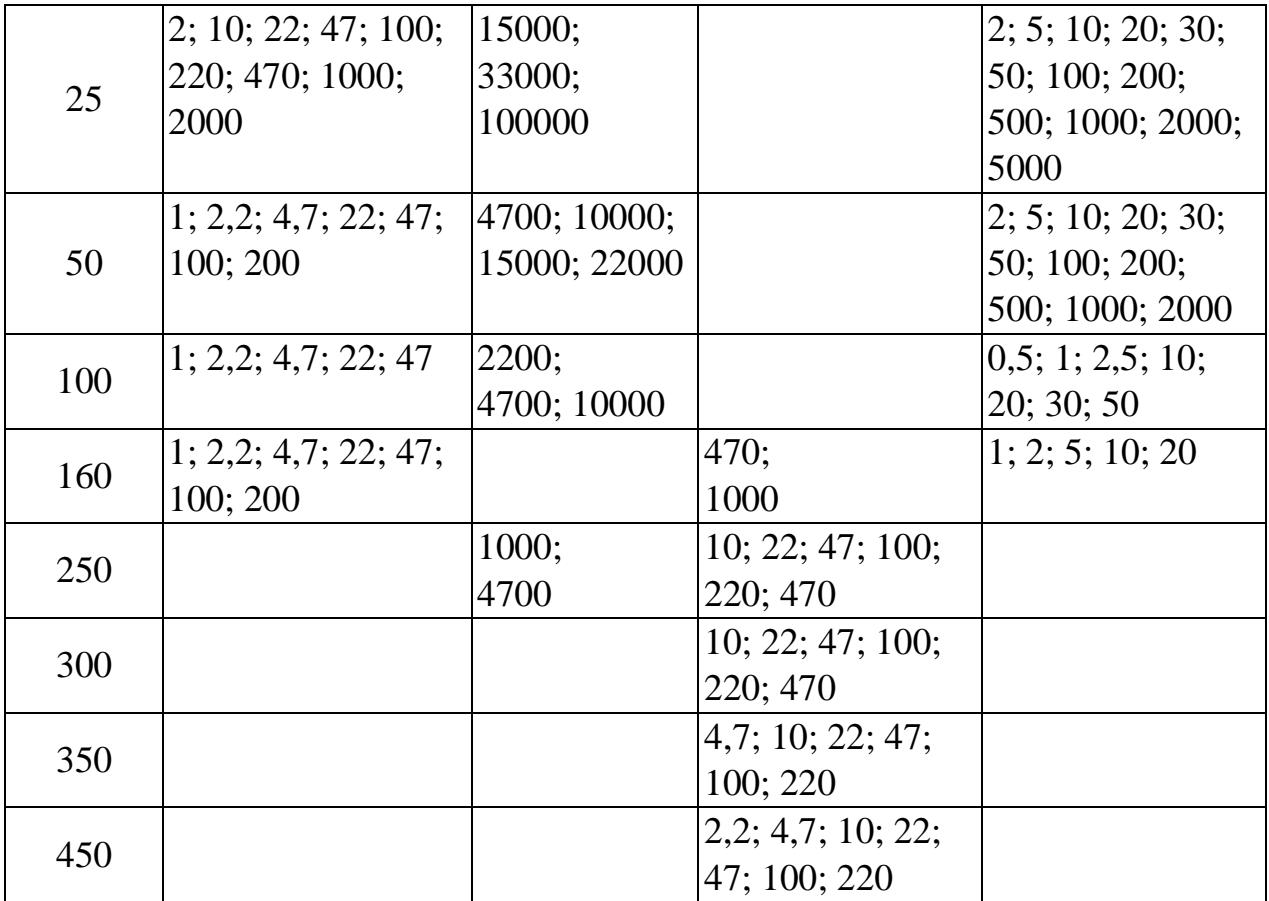